SAP ABAP table VIRADOCITEM KEY {Key Fields of RE Line Items}

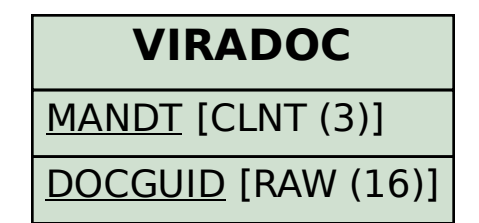

**VIRADOCITEM\_KEY** DOCGUID [RAW (16)]